- \*---A macro to DELETE rows even if the spreadsheet is protected the global protection is disabled to allow the MACRO MANAGER to work properly.
- \*---Use the /Range Name Label Right {End} {Down} <ENTER> to define the range names in this column (starts with the \Z macro name)
- \*---Place the cell pointer at the row to be deleted
- \*---Hold the <ALT> key and press <Z> to activate the macro

! !

 $\Z$  {BREAKON}

ROWDELPR {menubranch menu035}

!

MENU035 Cancel Protected Standard

! Quit without de Use this option Use this option when the spreadsheet is no

 $\label{eq:wgpd/wdr} \end{substitute} / \end{substitute} \end{substitute} / \end{substitute} \end{substitute} / \end{substitute} \end{substitute} / \end{substitute} / \end{substitute} \end{substitute} / \end{substitute} \end{substitute}$ 

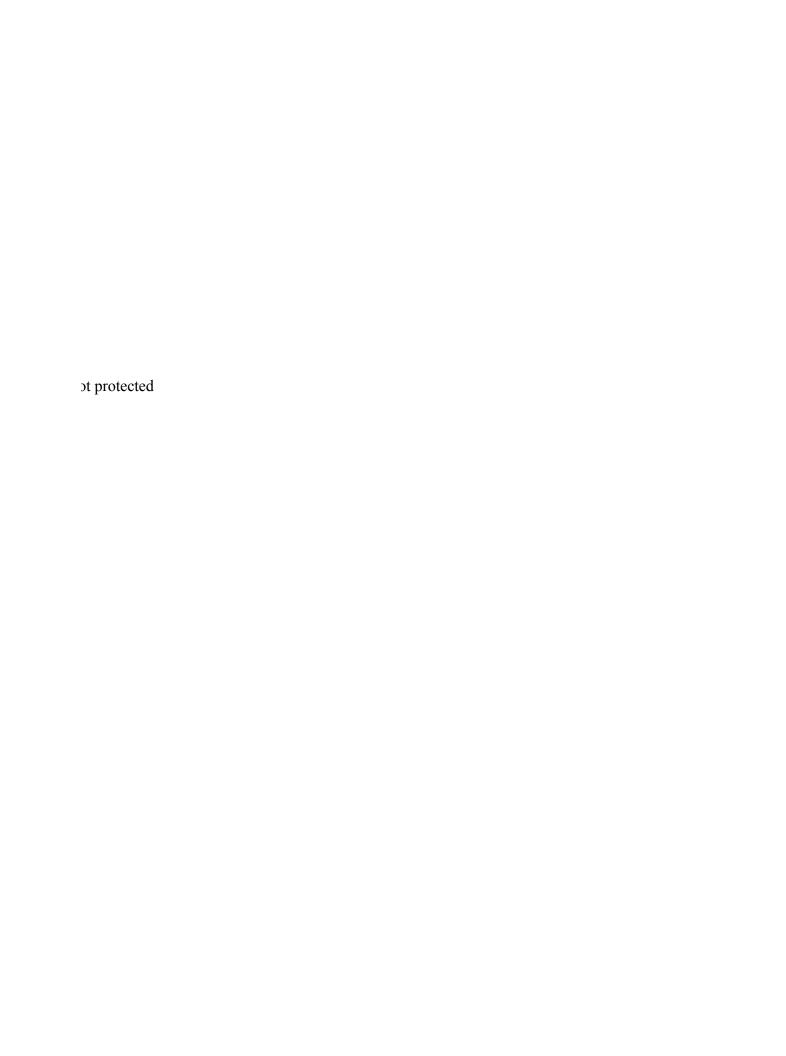